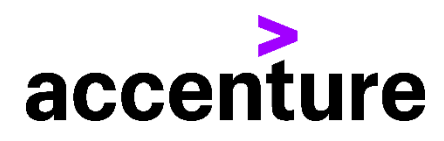

## **ADABASのファイル定義 →DB2のDDLコンバージョン・サービス**

ADABASのファイル定義(DDM形式とADACMP形式)をDB2のDLLに変換 します。

以下にADABASのファイル定義(DDM形式とADACMP形式)をDB2のDLL に変換した例を掲載します。

プログラム例

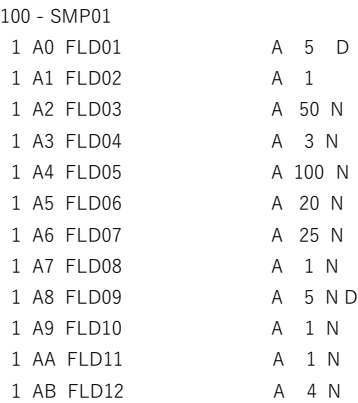

## 変換前 ファイル定義(ADACMP 形式)

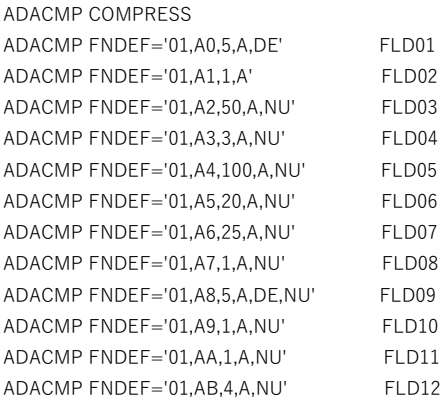

変換前 ファイル定義(DDM形式) 変換後 COBOLソース(一部割愛)

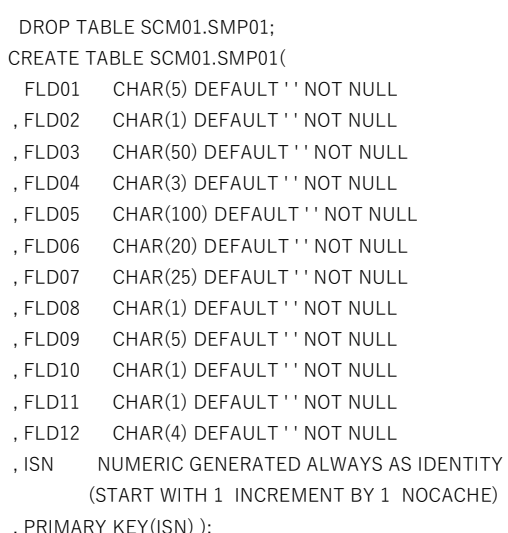

CREATE INDEX SCM01.SMP01\_IX01 ON SCM01.SMP01 (FLD01 );

CREATE INDEX SCM01.SMP01\_IX02 ON SCM01.SMP01 (FLD09 );

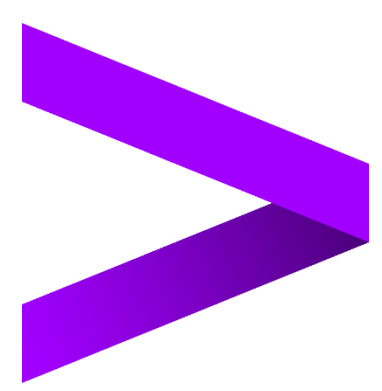